Ä étails s du **odifier** r une Image

ś

**arrata** to

pelure, n à

The copy filmed here has been reproduced thanks to the generosity of

National Library of Canada

The images appearing here are the best quality possible considering the condition and legibility of the original copy end in keeping with tho filming contract specifications.

Original copies in printed paper Covers are filmed beginning with the front cover and ending on the last page with a printed or illustrated impression, or the back cover when appropriate. All other original copies are filmed beginning on the first page with a printed or illustrated impression, and ending on the last page with a printed or Illustrated Impression.

The last recorded frame on each microfiche shall contain the symbol  $\rightarrow$  (meaning "CON-TINUED"), or the symbol  $\nabla$  (meaning "END"), whichever applies.

Maps, plates, Charts, etc., may be filmed at different reduction ratios. Those too large to be entirely included in one exposure are filmed beginning in the upper left band corner, left to rignt and top to bottom, as many frames as required. The following diagrarns illustrate the method:

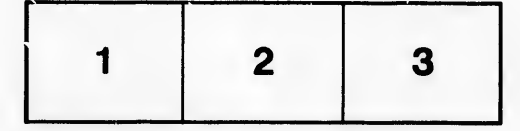

L'exemplaire filmé fut reproduit grâce à la gönörositö de:

Bibliothöque nationale du Canada

Les images suivantes ont été reproduites avec le plus grand soin, compte tenu de la condition et de la nettetö de l'exemplaire filmö, et en confos.initö avec les conditions du contrat de filmage.

Les exemplaires originaux dont la couverture en papier est imprimée sont filmés en commençant per le premier plat et en terminant soit par la dernière page qui comporte une empreinte d'impression ou d'illustraticn, soit par le second plat, selon le cas. Tous les autres exemplaires originaux sont filmés en commençant par la premiöre page qui comporte une empreinte d'impression ou d'illustration et en terminant par la derniöre page qui comporte une teile empreinte.

Un des symboles suivants apparaitra sur la dernière image de chaque microfiche, selon le cas: le symbole —> signifie "A SUIVRE", le symbole  $\nabla$  signifie "FIN".

Les cartes, planches, tableaux, etc., peuvent être filmés à des taux de réduction différents. Lorsque le document est trop grand pour être reproduit en un seul clichö, <sup>11</sup> est filmö ä partir de l'angle supörieur gauche, de gauche ä droite, et de haut en bas, en prenant le nombre d'images nöcessaire. Les diagrammes suivants illustrent la möthode.

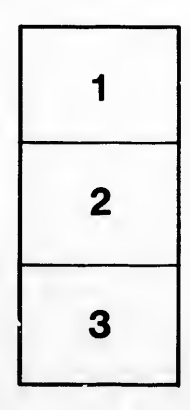

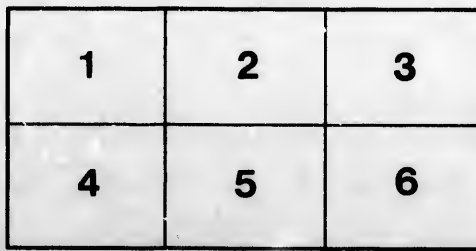